# **PORTARIA Nº 664, DE 6 DE JUNHO DE 2024**

Altera a Portaria nº 1.541, de 28 de dezembro de 2018, e dá outras providências.

O PRESIDENTE DO TRIBUNAL DE JUSTIÇA DO ESTADO DO RIO GRANDE DO NORTE, no exercício de suas atribuições legais e regimentais, e tendo em vista o que consta do processo SIGAJUS nº [04101.044295/2024-93,](https://sigajus.tjrn.jus.br/sipac/protocolo/processo/cadastro/anexa_doc_2.jsf#this)

CONSIDERANDO as inovações trazidas pela Nova Lei de Licitações e Contratos Administrativos, Lei nº 14.133, de 1º de abril de 2021;

CONSIDERANDO a necessidade de nova modelagem dos fluxos dos processos de contratações de bens e serviços, diante da implantação do Plano de Contratações Anual – PCA, instituído pela Portaria nº 542, de 20 de abril de 2023, no âmbito do Poder Judiciário do Rio Grande do Norte;

CONSIDERANDO, por fim, o indicador 19 do Planejamento Estratégico 2021-2026, que mede o índice de Implantação de Políticas de Governança das Contratações Públicas e que tem como objetivo estratégico "Aperfeiçoar a Gestão de Governança";

RESOLVE:

Art. 1º Alterar os fluxos 1, 2, 3, 4, 5, 7, 8, 9 e 10 do Anexo único da Portaria nº 1.541-TJ, de 28 de dezembro de 2018, que passam a vigorar com a redação dada pelo Anexo único desta Portaria.

Art. 2º Instituir Grupo de Trabalho responsável pela atualização do Procedimento Operacional Padrão – POP do Poder Judiciário do Rio Grande do Norte, composto pelos seguintes membros:

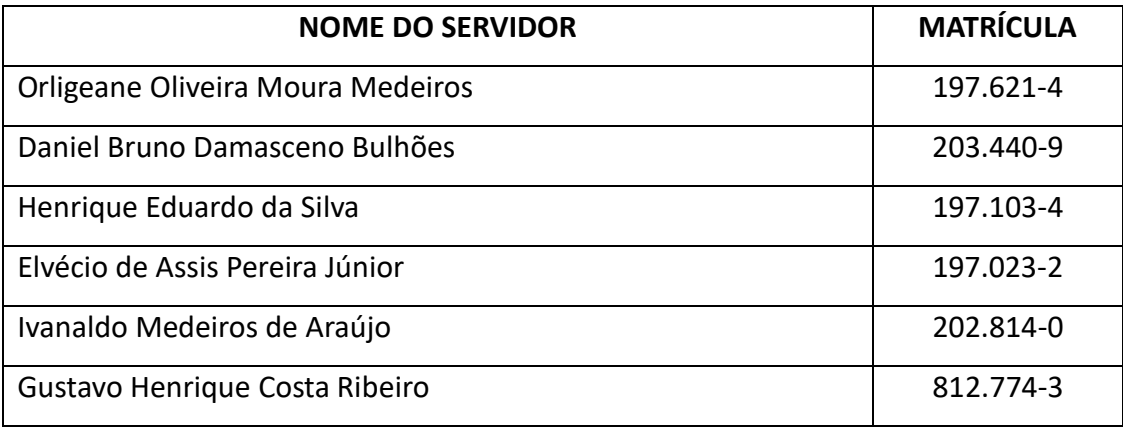

§ 1º O Grupo de Trabalho descrito no caput deste artigo será coordenado pela servidora Orligeane Oliveira Moura Medeiros, e nas suas faltas e impedimentos pelo servidor Daniel Bruno Damasceno Bulhões.

§ 2º O Manual do POP deverá ser atualizado utilizando-se a Linguagem Simples, no prazo de 6 (seis) meses, contados da publicação desta Portaria.

Art. 3º Esta Portaria entra em vigor na data de sua publicação, revogando-se as disposições em contrário.

Publique-se. Cumpra-se.

## **Desembargador AMÍLCAR MAIA**

Presidente

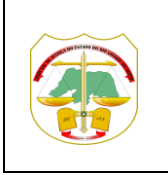

**PODER JUDICIÁRIO TRIBUNAL DE JUSTIÇA DO ESTADODORIO GRANDE DO NORTE** 

**POP**

**PROCEDIMENTO OPERACIONAL PADRÃO**

## **ANEXO ÚNICO DA PORTARIA Nº 664/2024**

### **FLUXO PROCESSUAL 1**

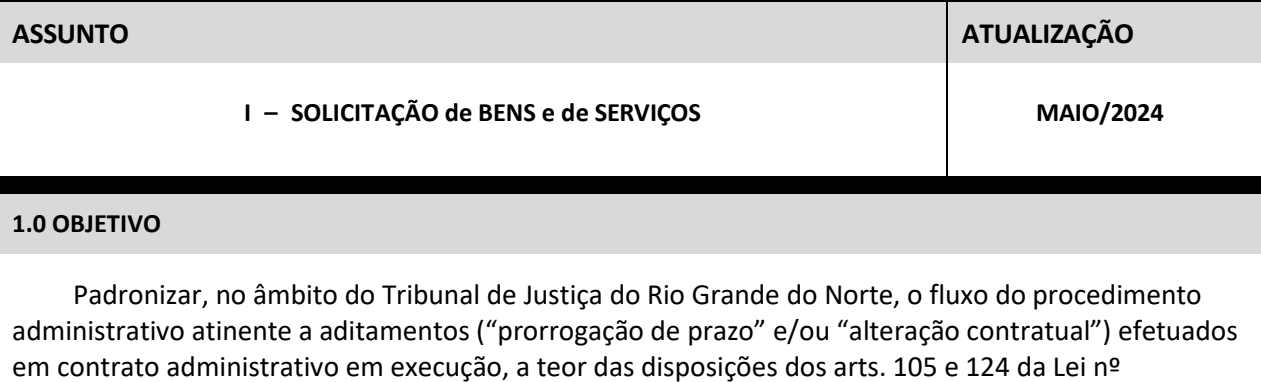

## 14.133/2021.

### **2.0 CAMPO DE APLICAÇÃO**

Aplica-se o presente POP no âmbito de todas as unidades integrantes da estrutura organizacional do Poder Judiciário do Rio Grande do Norte.

### **3.0 MEIO DE DIVULGAÇÃO**

A divulgação deste POP dar-se-á em meio eletrônico, via *intranet*, possibilitando a sua consulta por qualquer integrante (magistrado ou servidor) do Poder Judiciário do Rio Grande do Norte.

### **4.0 ATIVIDADES / SUBPROCESSOS**

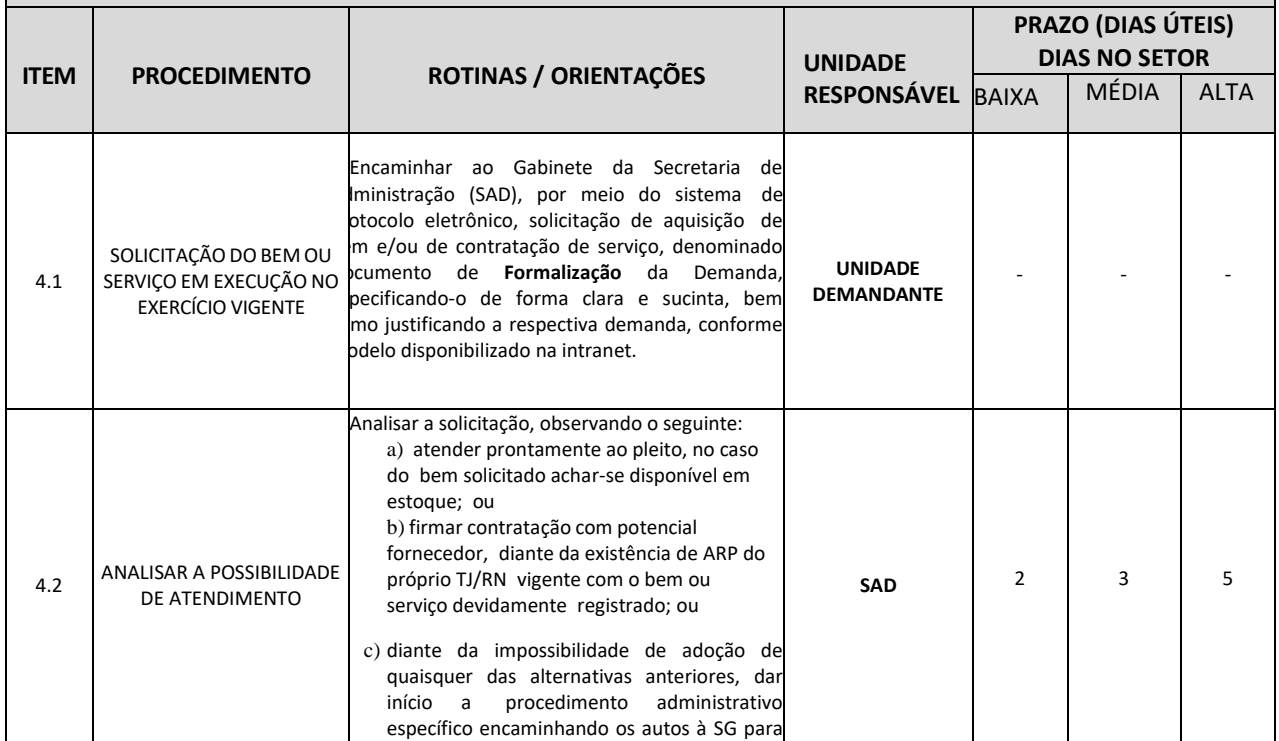

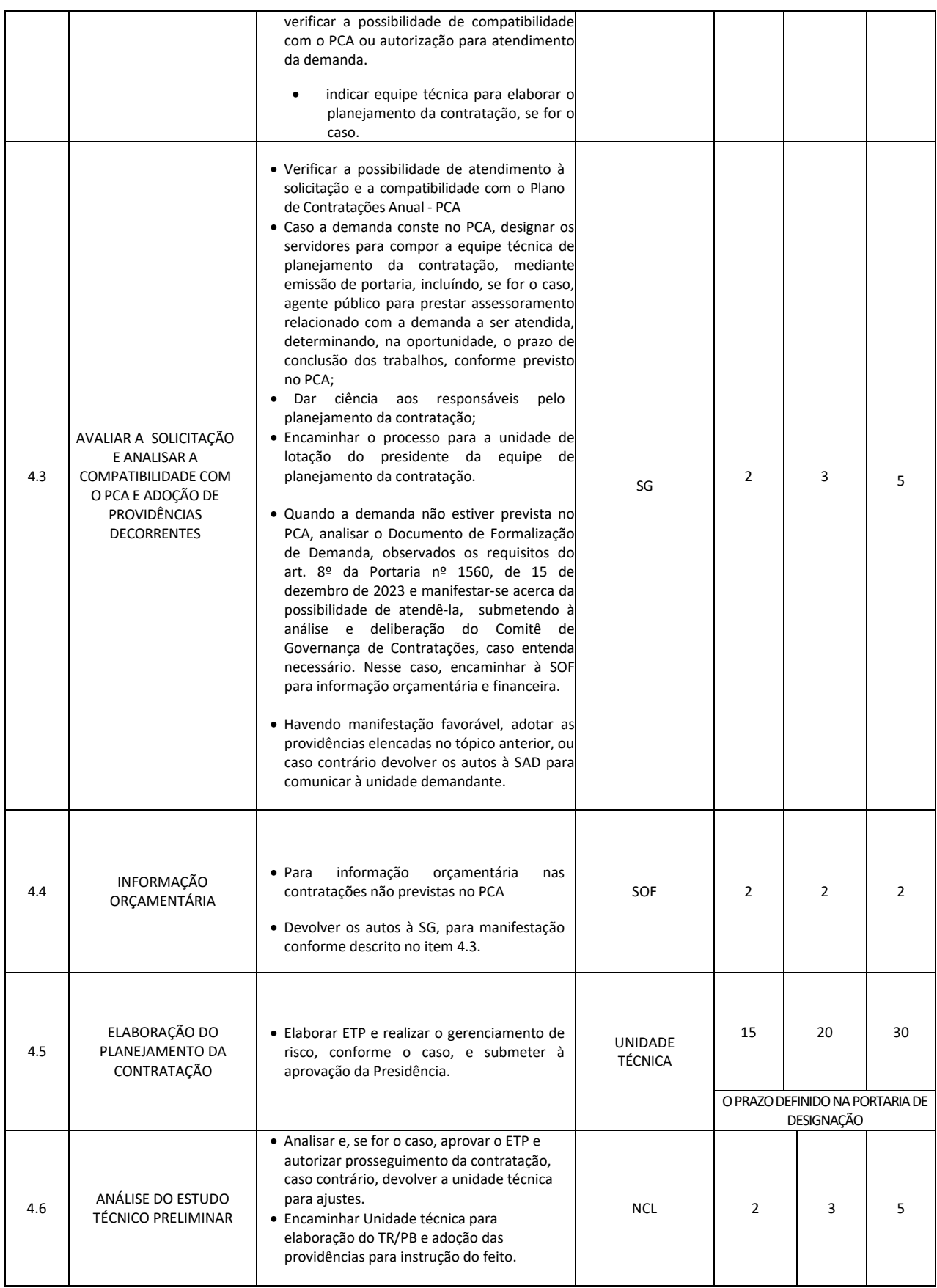

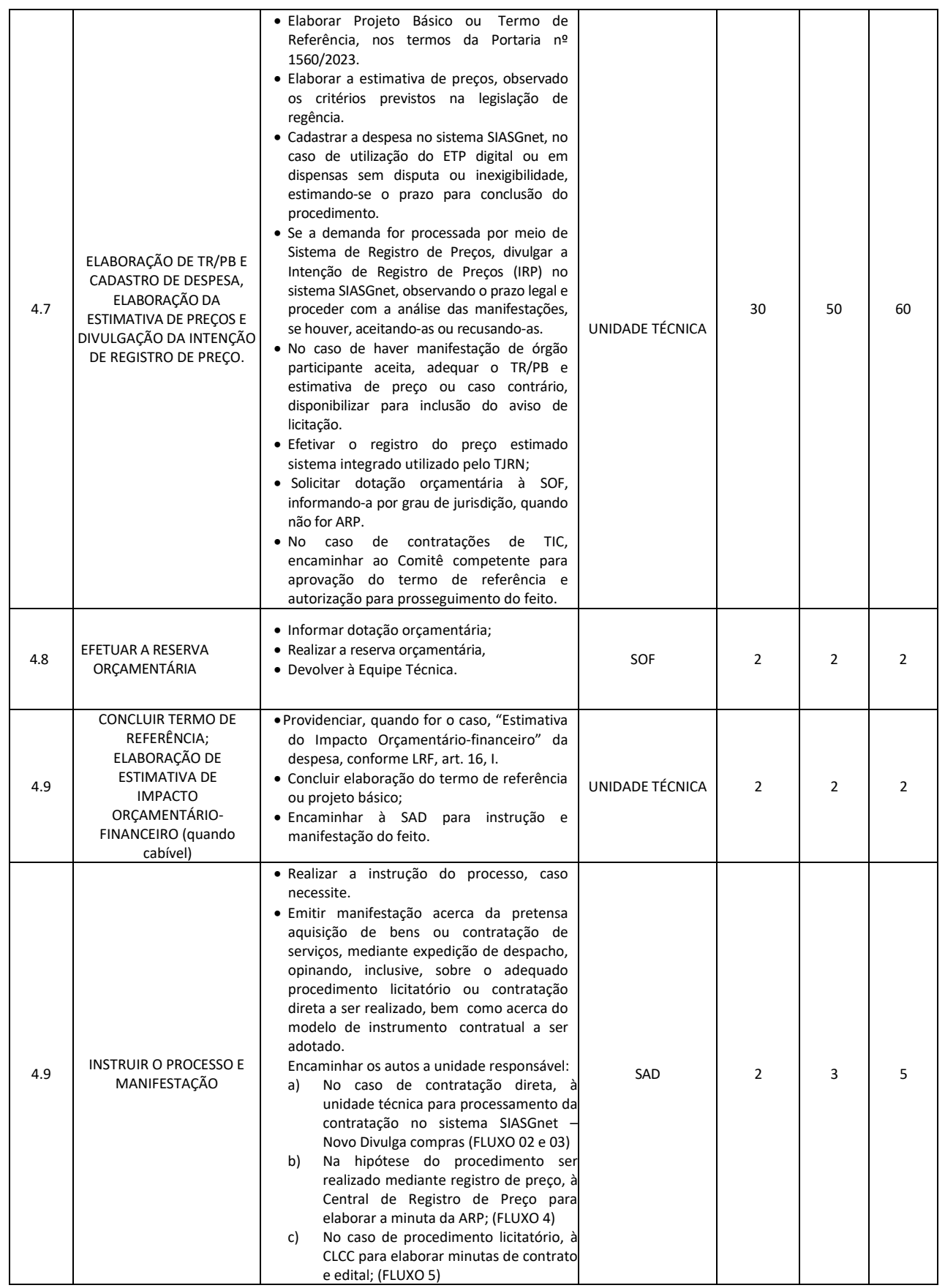

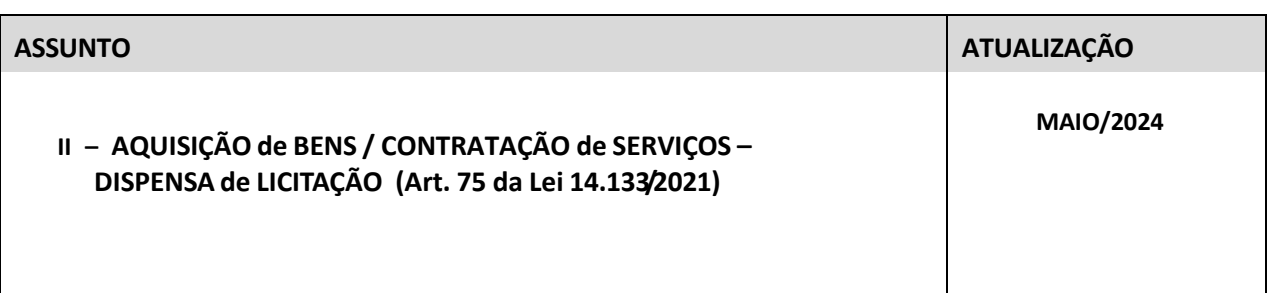

#### **1.0 OBJETIVO**

Padronizar, no âmbito do Tribunal de Justiça do Rio Grande do Norte, o fluxo do procedimento administrativo atinente a aditamentos ("prorrogação de prazo" e/ou "alteração contratual") efetuados em contrato administrativo em execução, a teor das disposições dos arts. 105 e 124 da Lei nº 14.133/2021.

#### **2.0 CAMPO DE APLICAÇÃO**

Aplica-se o presente POP no âmbito de todas as unidades integrantes da estrutura organizacional do Poder Judiciário do Rio Grande do Norte.

#### **3.0 MEIO DE DIVULGAÇÃO**

A divulgação deste POP dar-se-á em meio eletrônico, via *intranet*, possibilitando a sua consulta por qualquer integrante (magistrado ou servidor) do Poder Judiciário do Rio Grande do Norte.

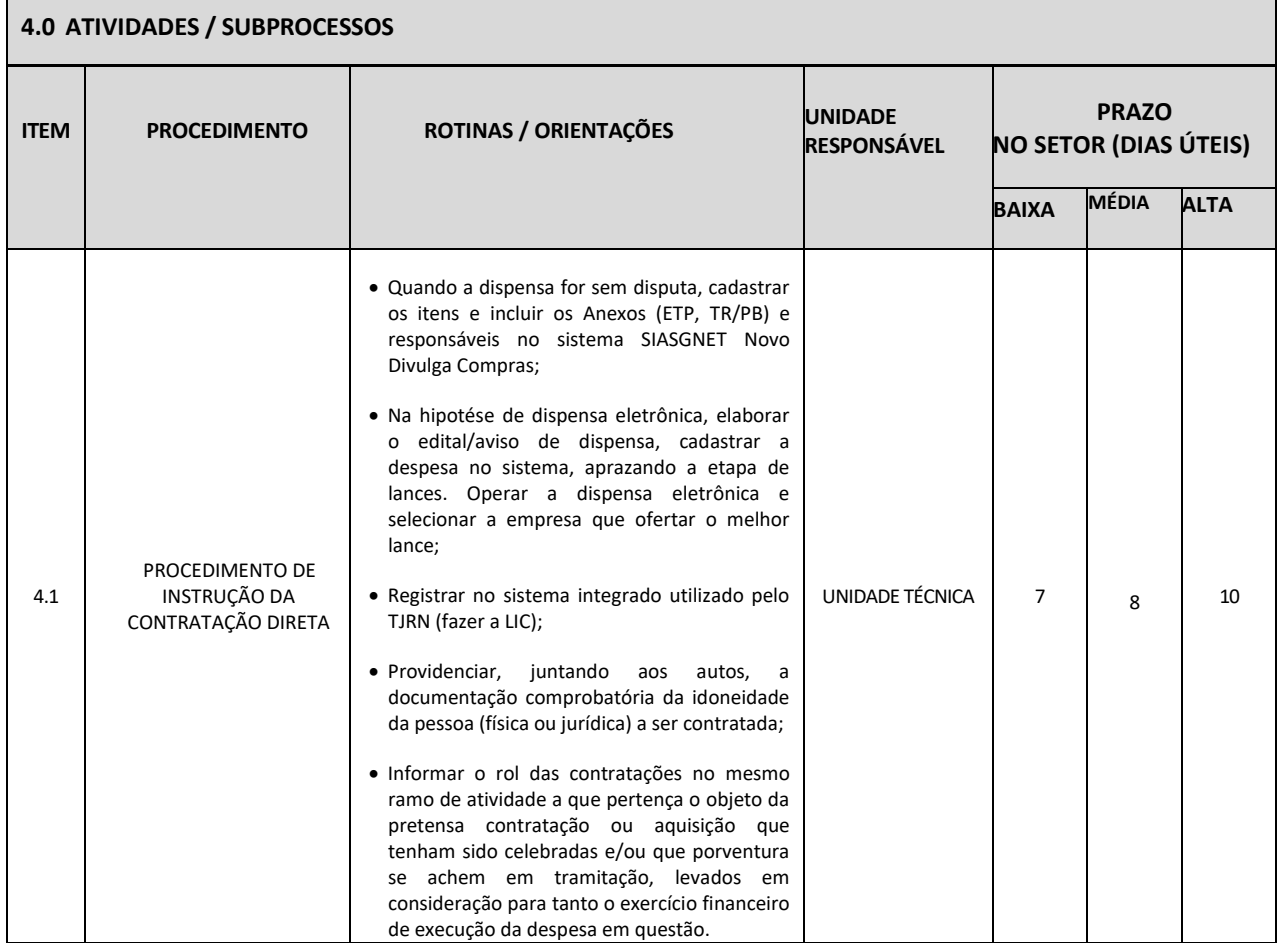

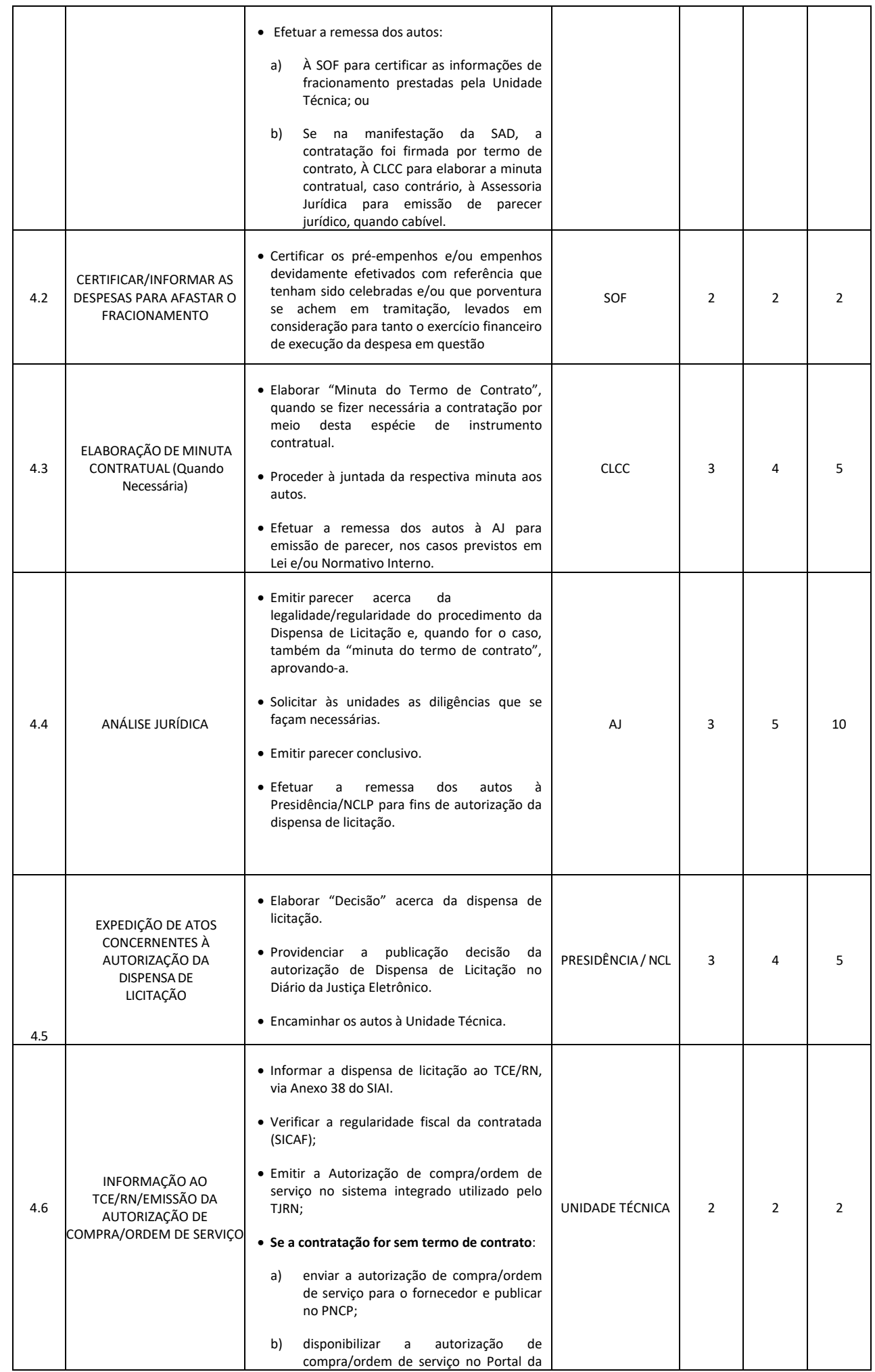

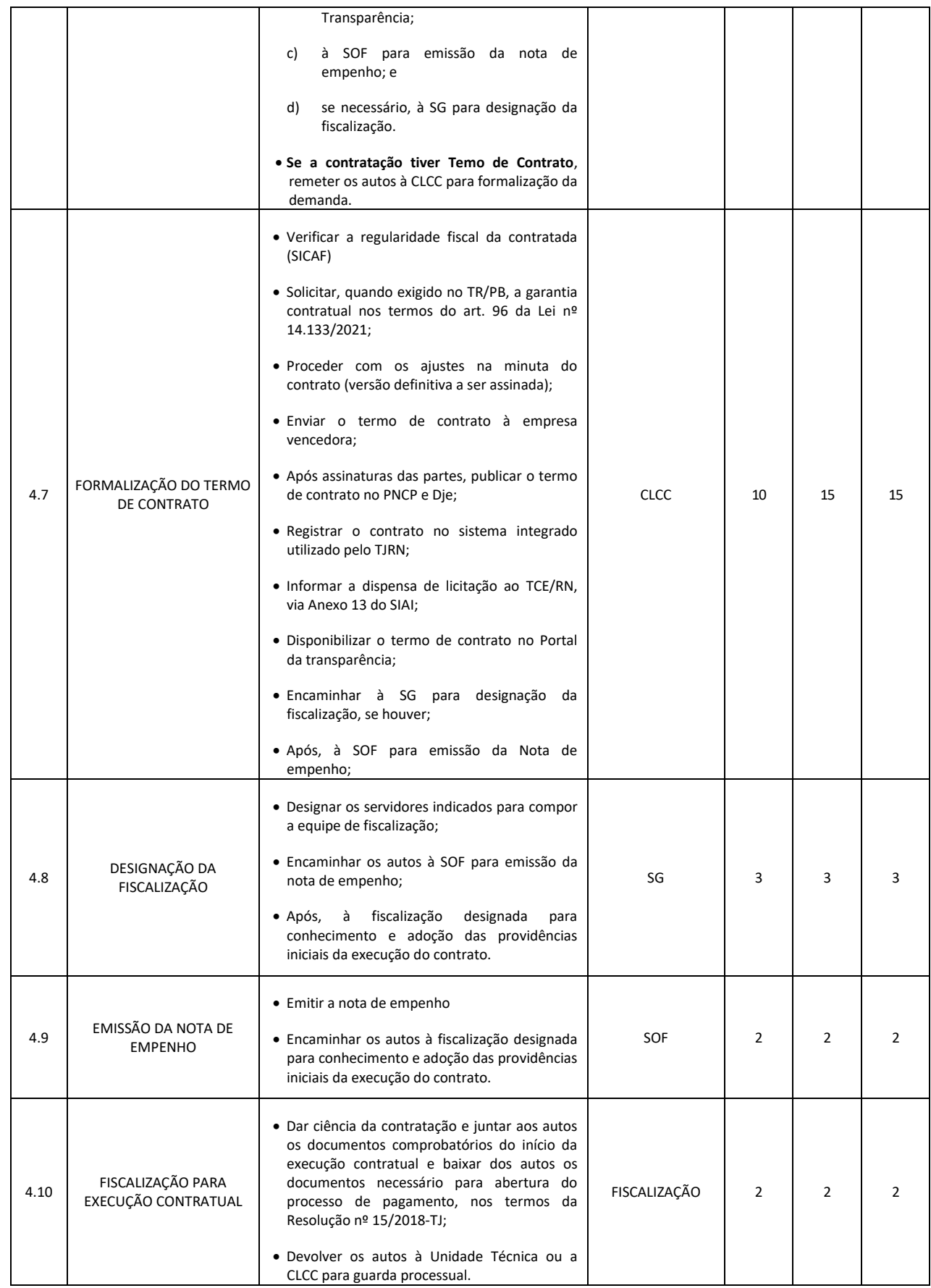

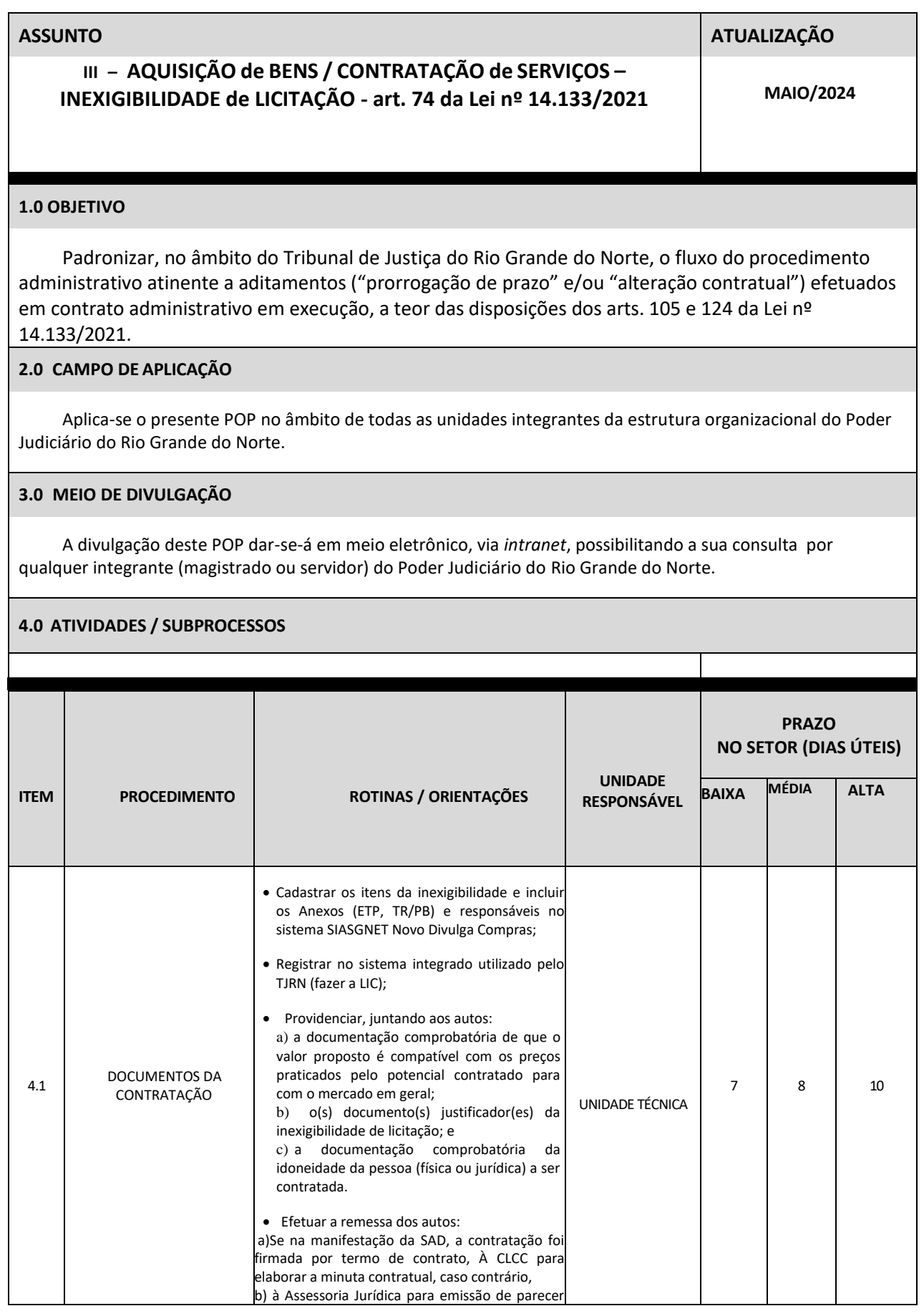

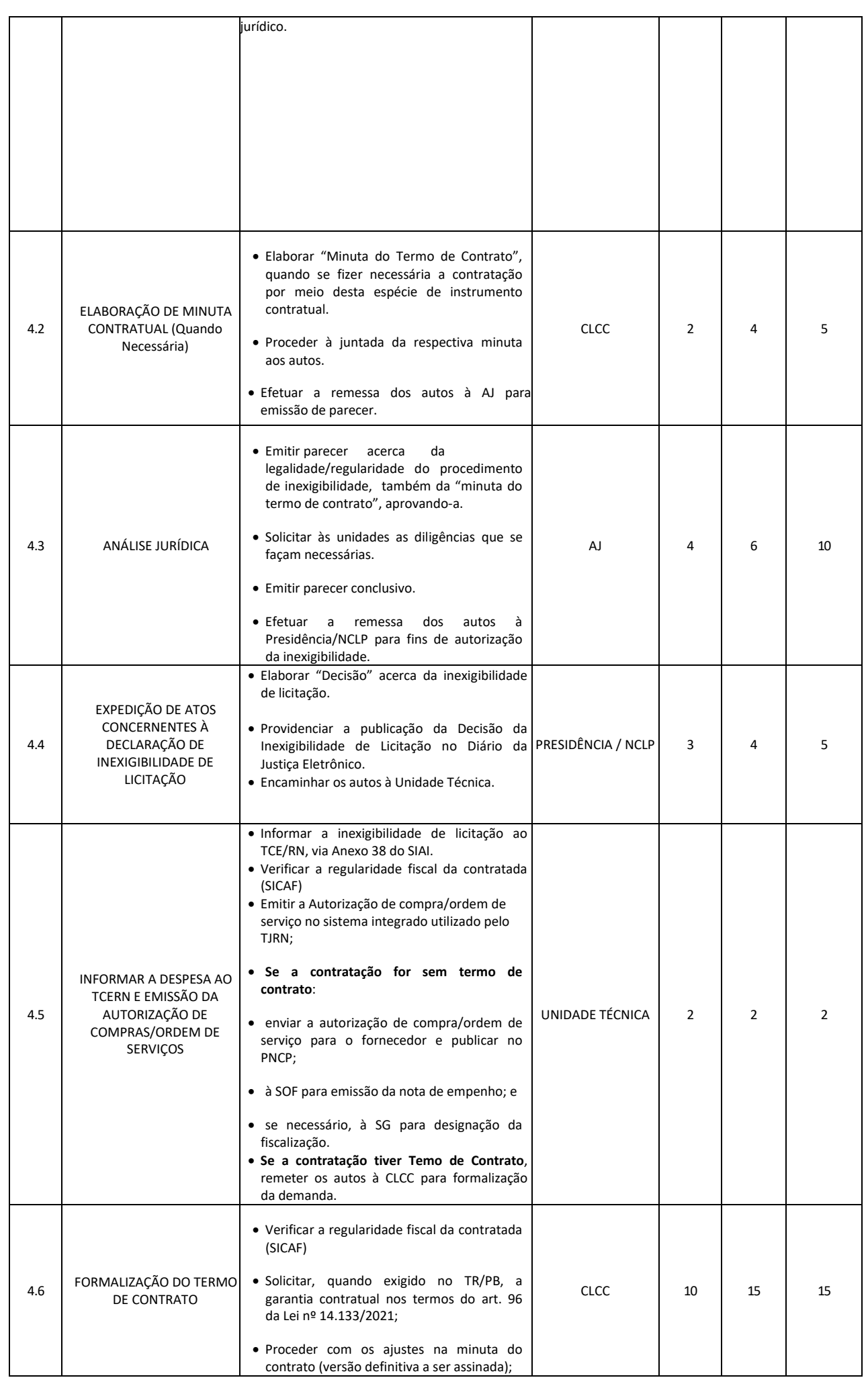

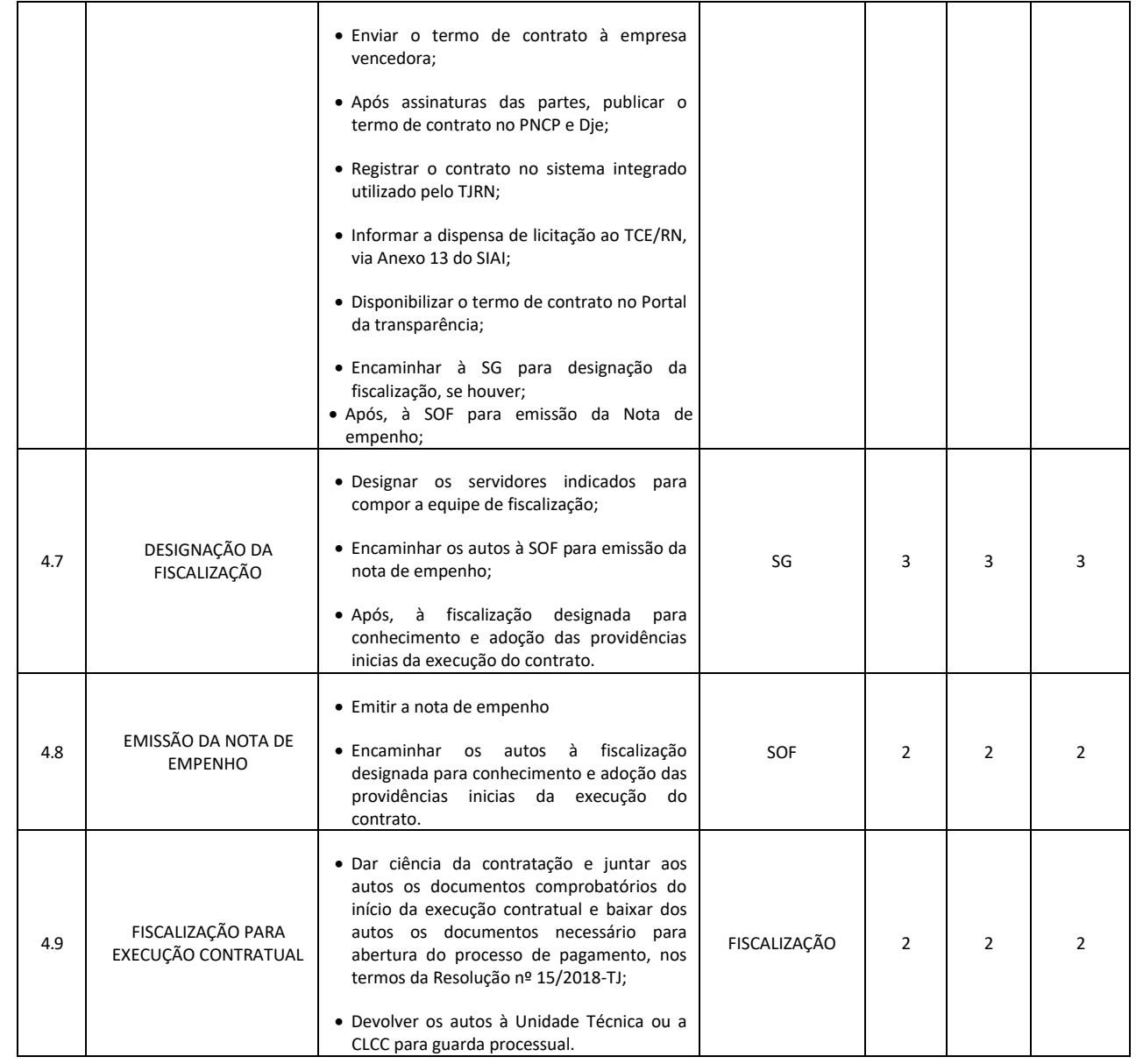

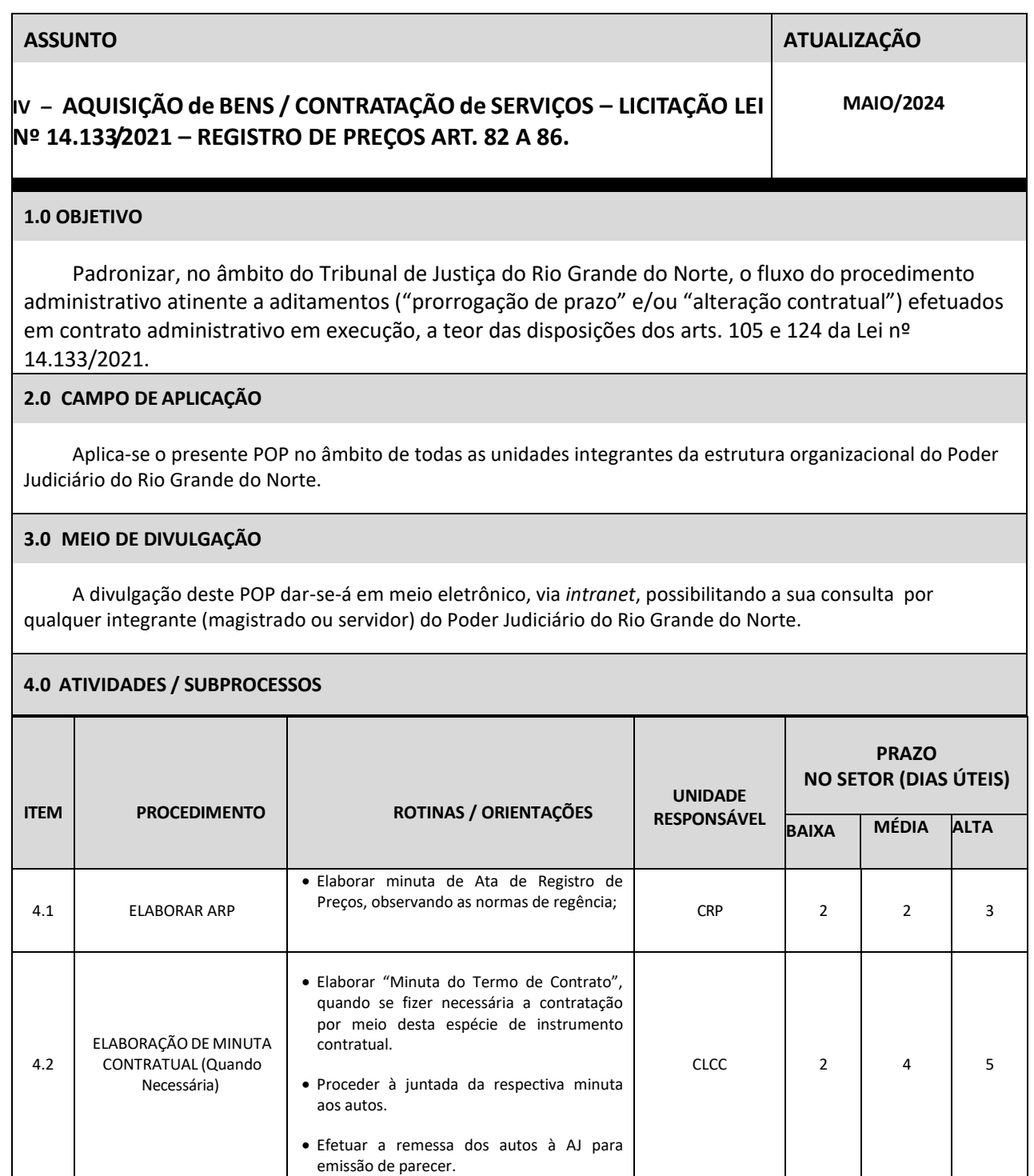

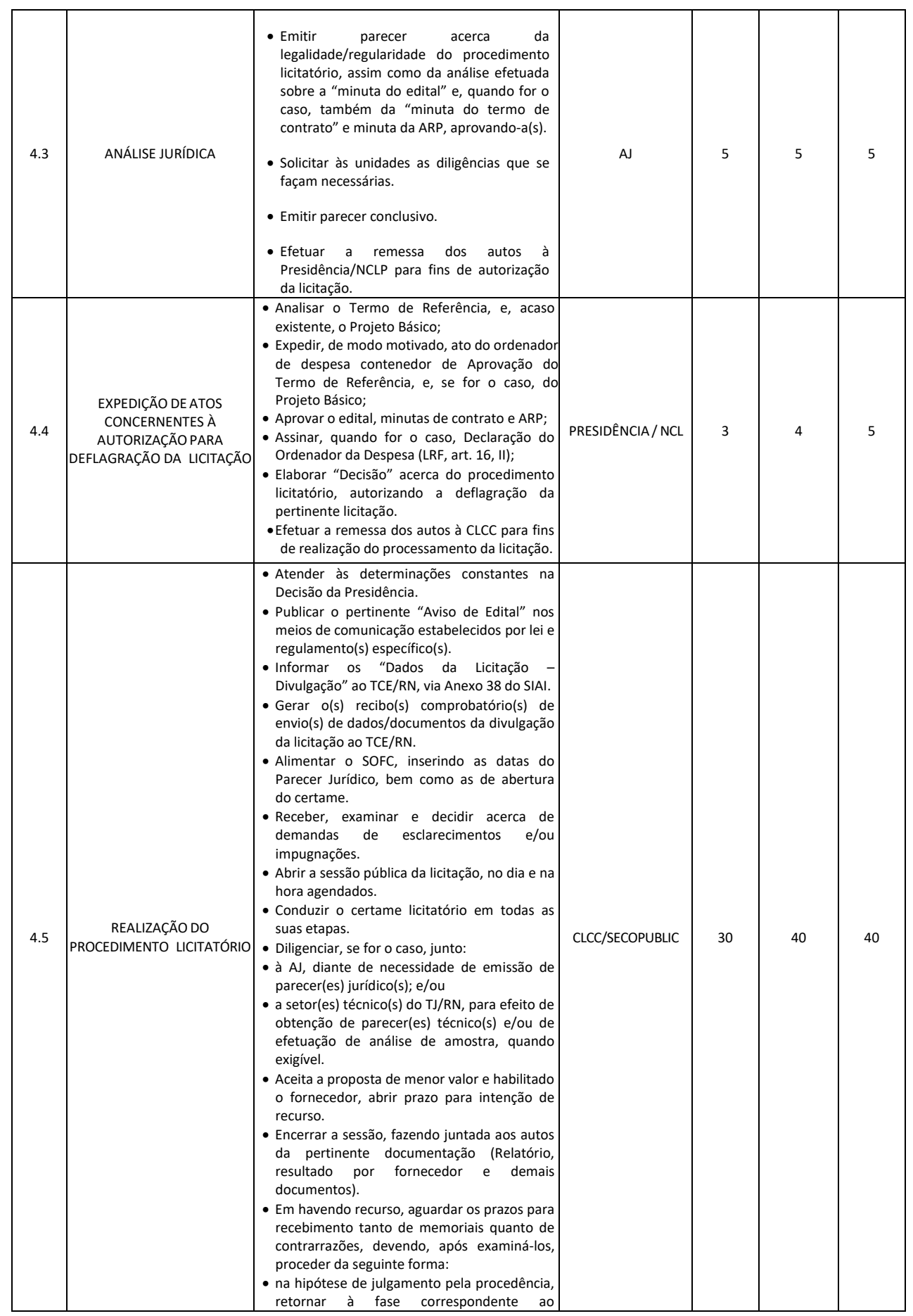

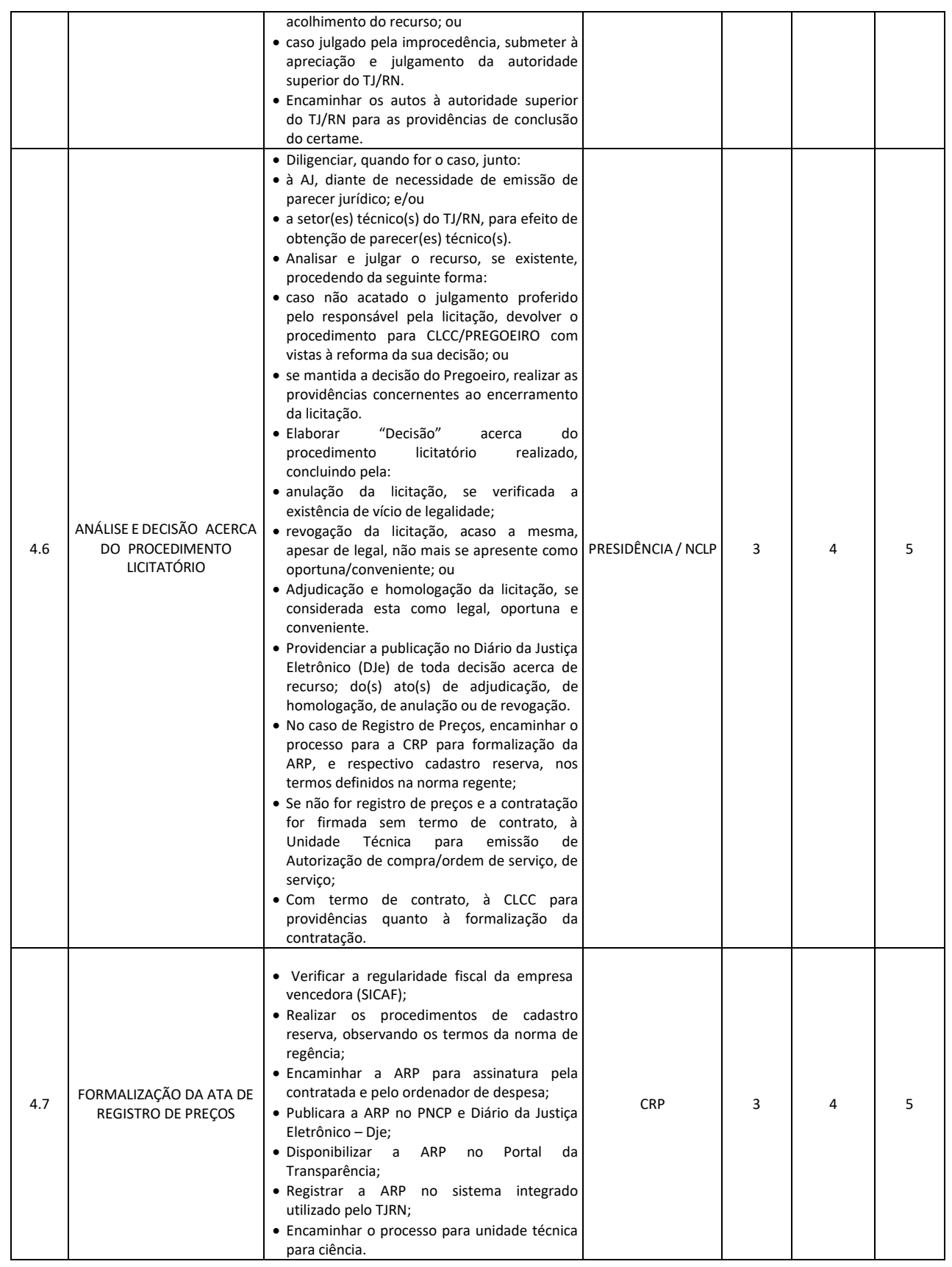

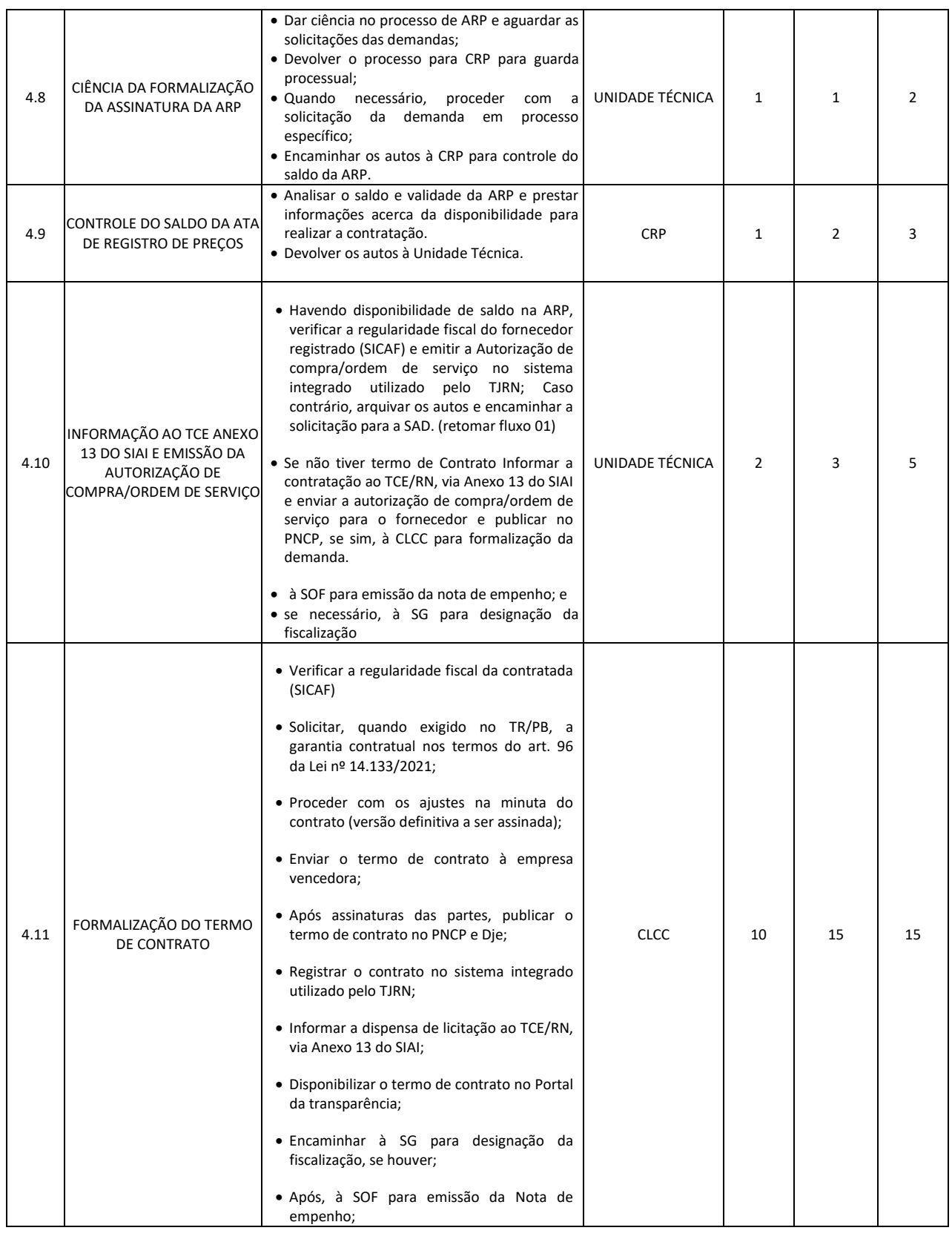

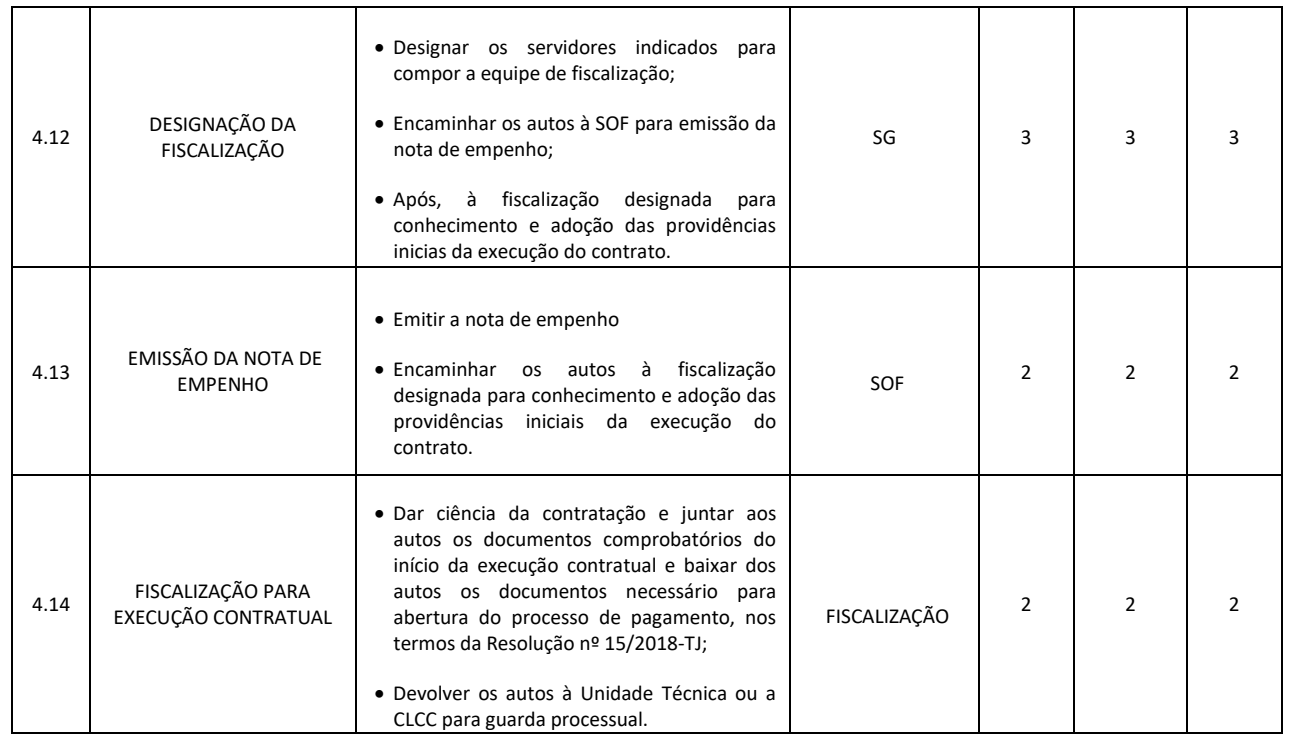

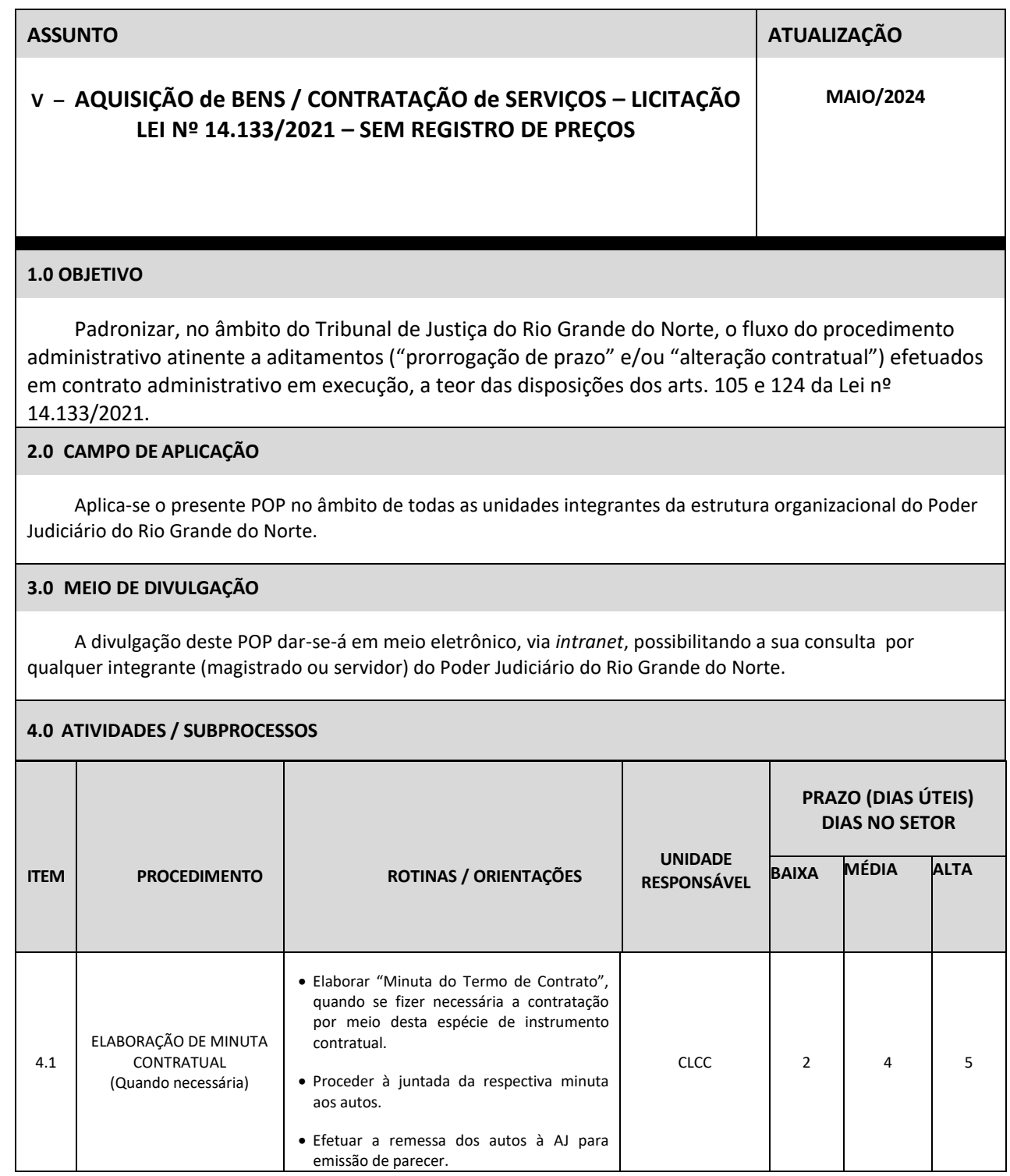

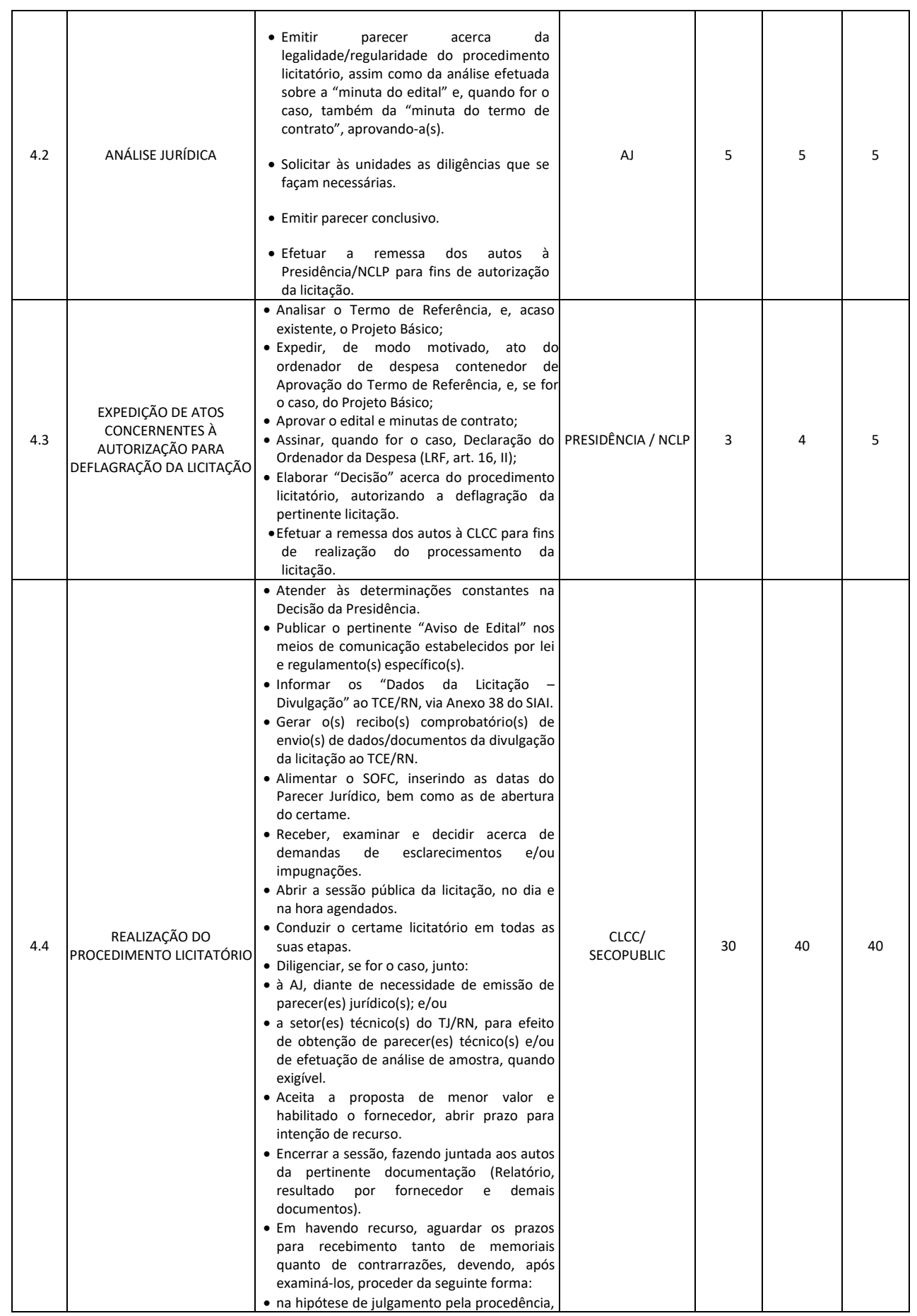

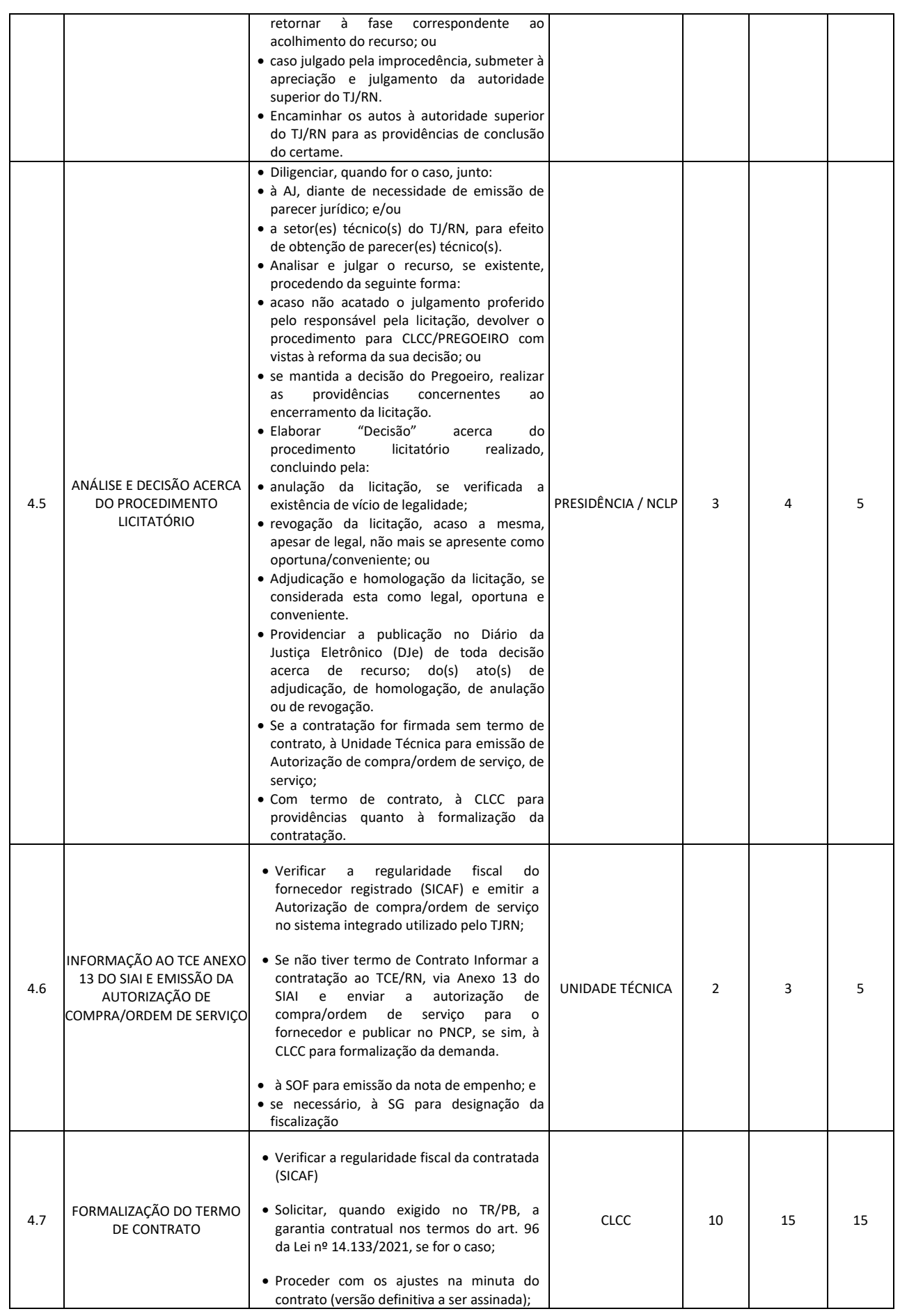

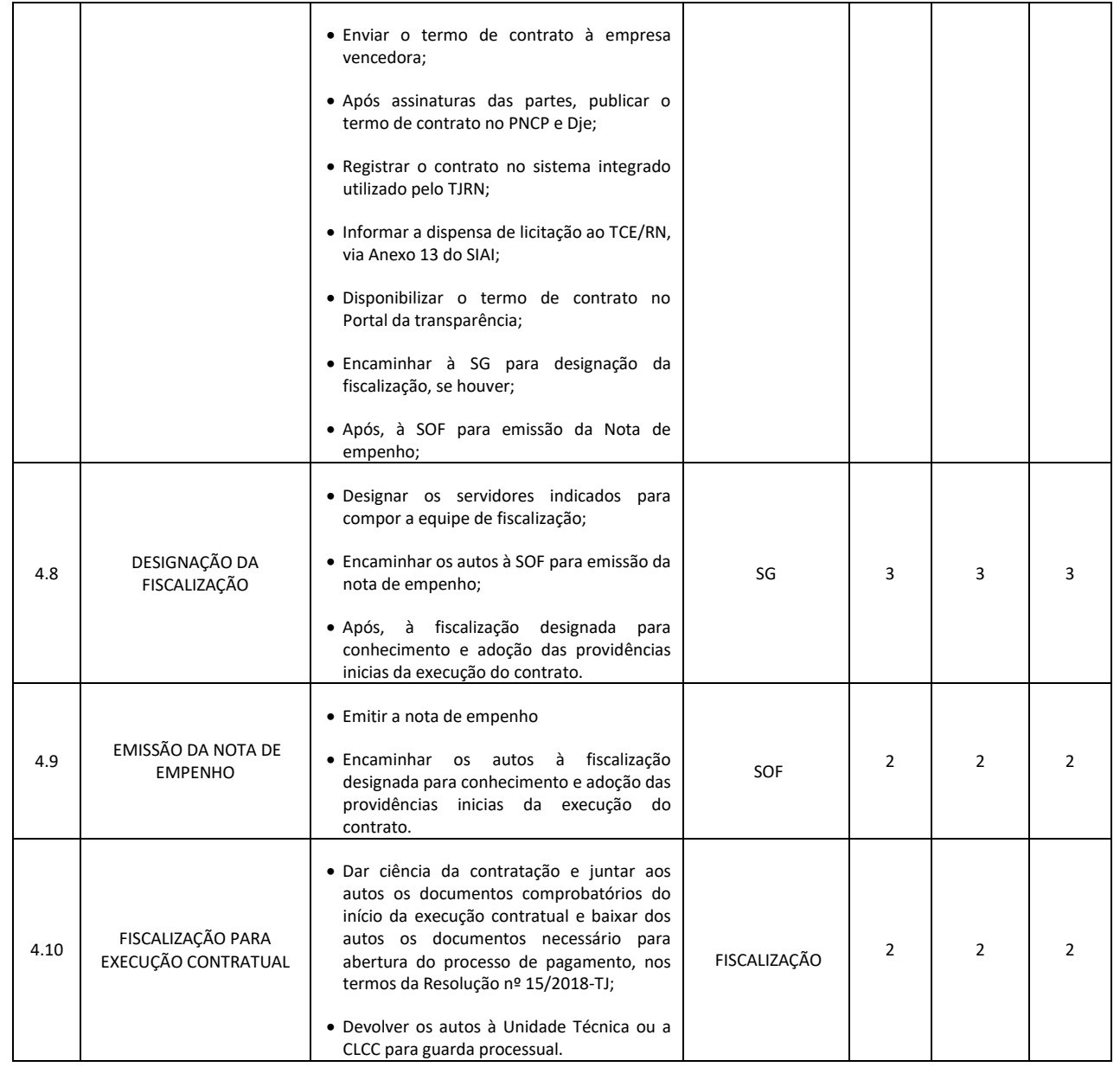

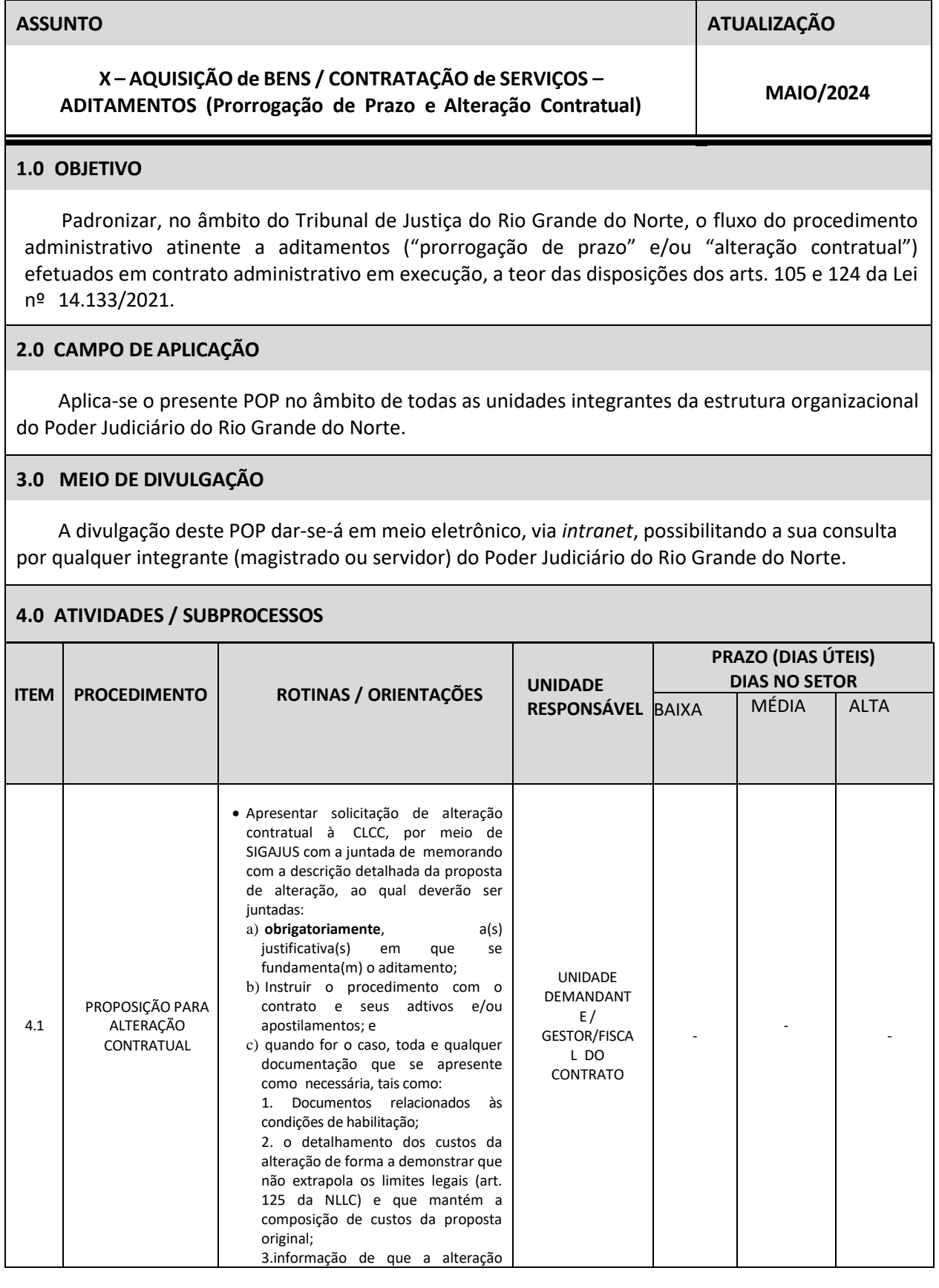

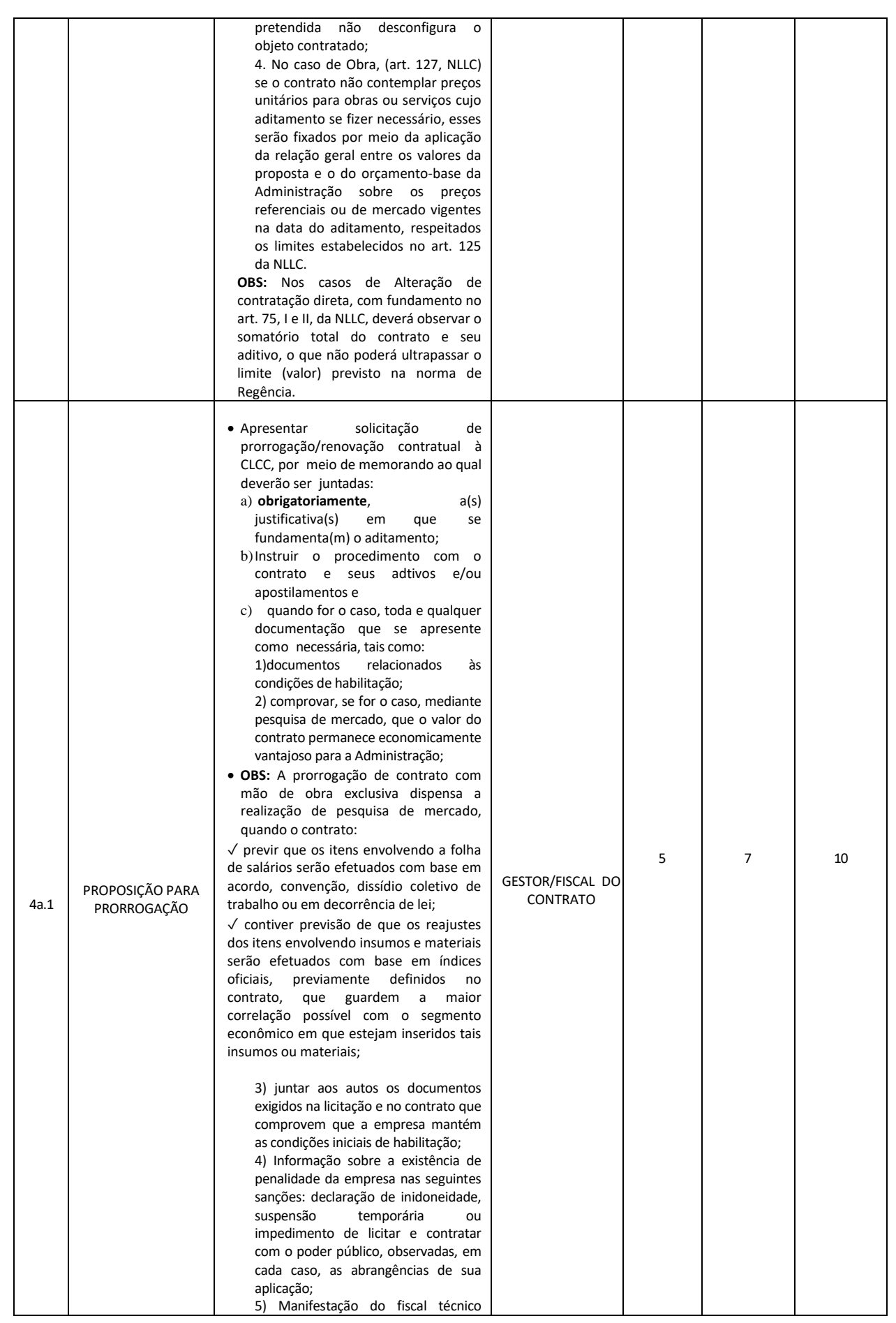

![](_page_22_Picture_452.jpeg)

![](_page_23_Picture_357.jpeg)

![](_page_24_Picture_222.jpeg)